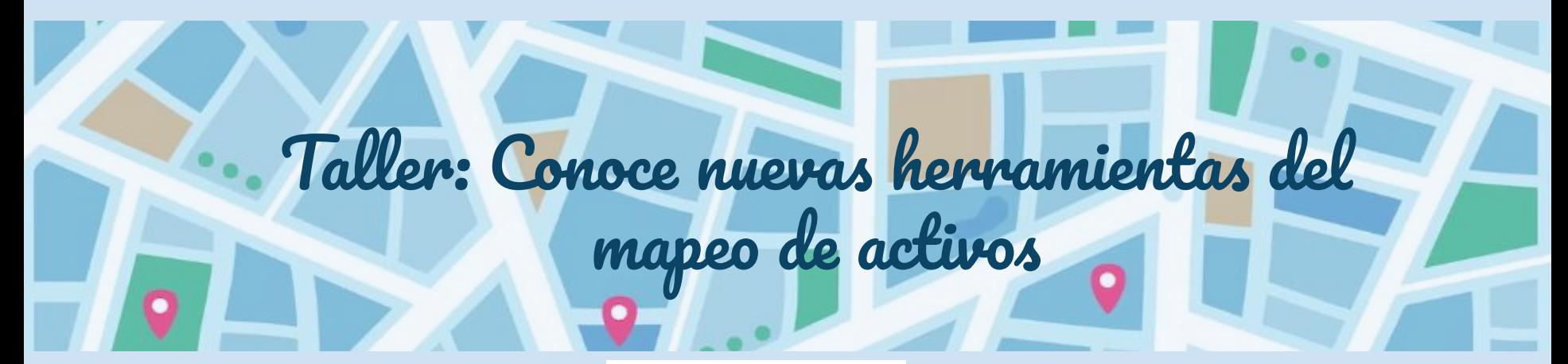

### **AUTORAS:**

Marta Arredondo Parages Alba Castañón Manzano Marina Núñez Velasco Lorena Ferrero Guillén

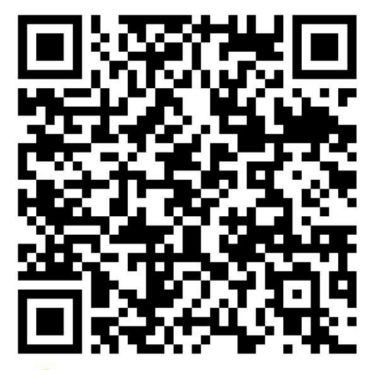

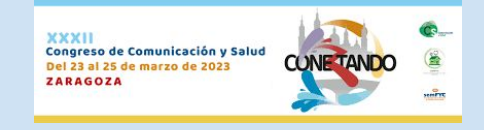

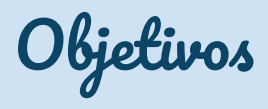

- 1. Conocer la prescripción de activos para la salud como una herramienta más en la consulta de Atención Primaria.
- 2. Facilitar la prescripción de activos para la salud.
- 3. Aprender a crear un mapa de activos para la salud.
- 4. Modernizar los recursos y herramientas para la prescripción de activos para la salud.

"Cualquier Factor (o recurso) que mejora la capacidad de las personas, grupos, comunidades, poblaciones, sistemas sociales e instituciones para mantener y sostener la salud y el bienestar, y que les ayuda a reducir las desigualdades en salud"

### Activo en salud Atención Comunitaria Mapeo de activos

"Conjunto de actuaciones con participación de la comunidad, orientadas a la detección y priorización de sus necesidades y problemas de salud, identificando los recursos comunitarios disponibles, priorizando las intervenciones y elaborando programas orientados a mejorar la salud de la comunidad, en coordinación con otros dispositivos sociales y educativos."

"El mapeo de activos para la salud consiste en la identificación de las riquezas y los recursos de la comunidad que generan salud entre sus integrantes a través de un proceso participativo y centrado en lo que nos hace estar sanos."

# ¿Cómo crear un mapa de activos?

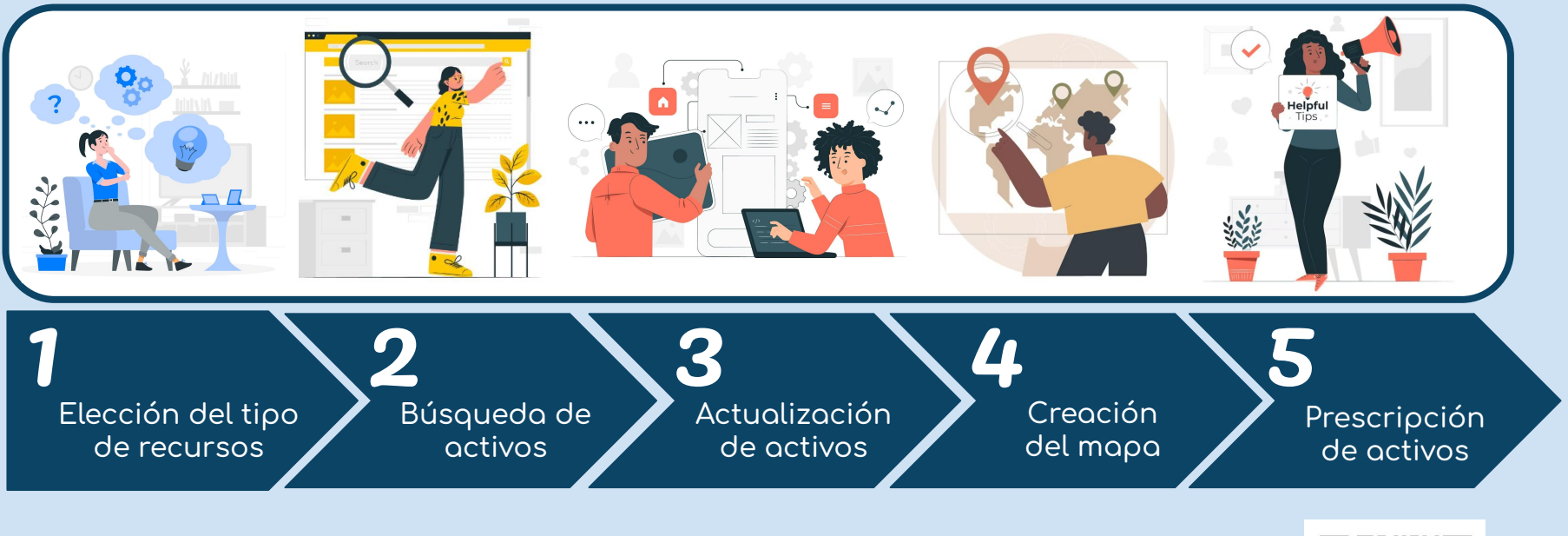

Algunos ejemplos...

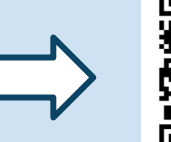

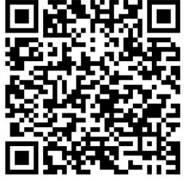

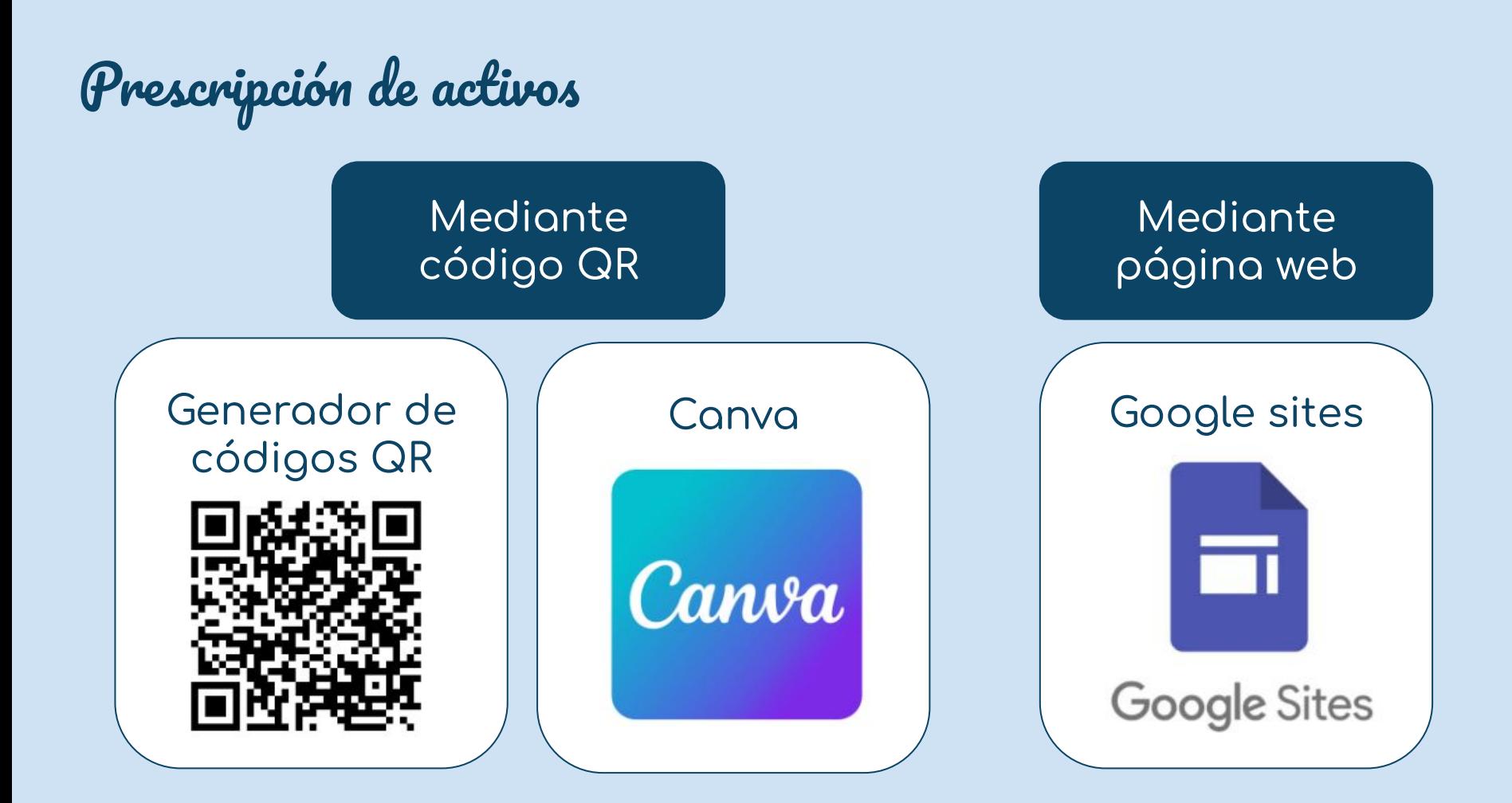

# Materiales para la práctica

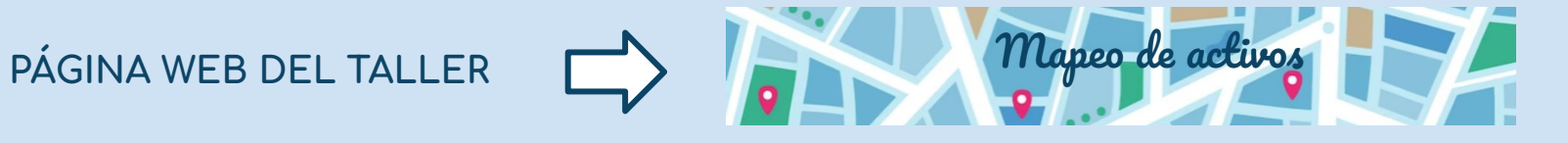

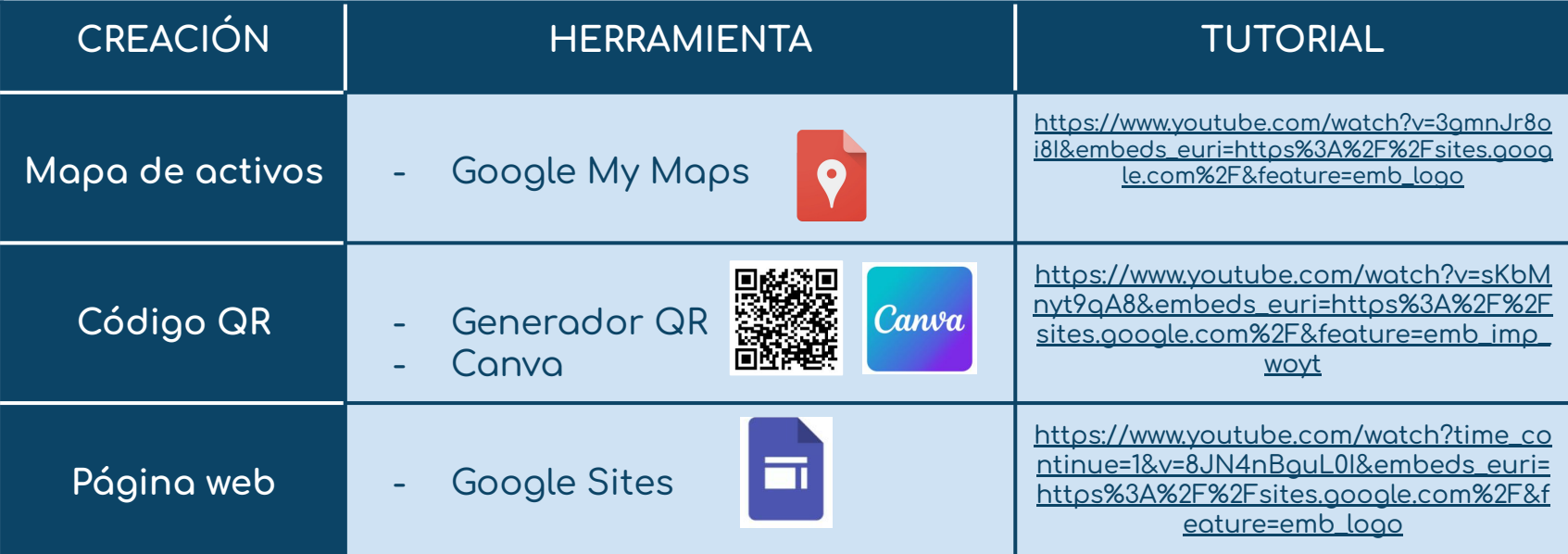

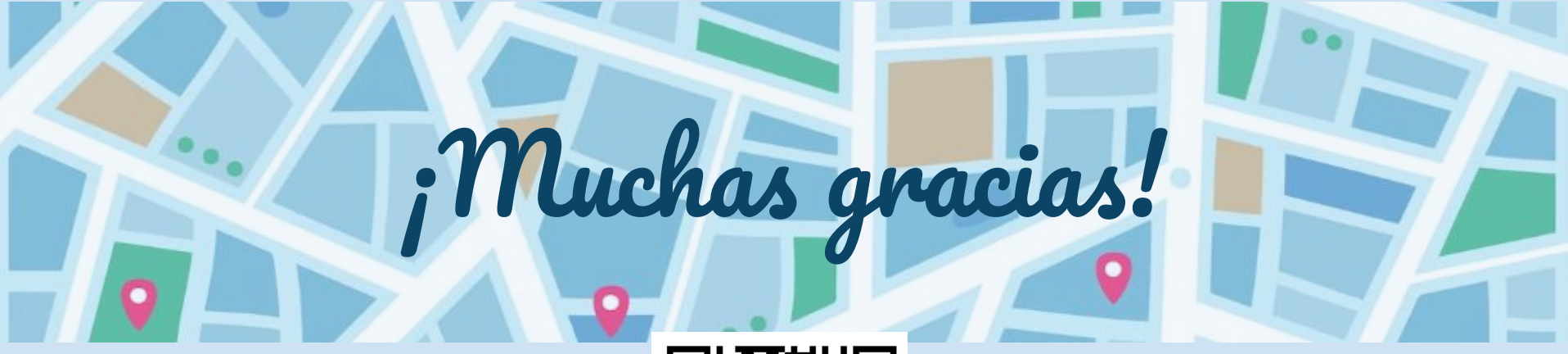

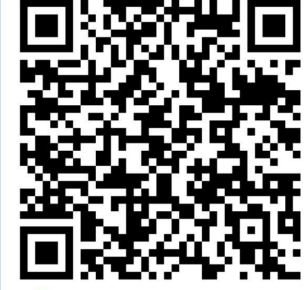